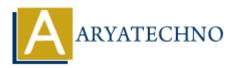

# **CodeIgniter MCQs with answer part - 1**

**Topics :** <u>Codeigniter</u> Written on <u>March 04, 2024</u>

- 1. What is CodeIgniter?
  - A) A content management system (CMS)
  - B) A PHP framework
  - C) A JavaScript library
  - $\circ\,$  D) An operating system

#### Answer: B) A PHP framework

- 2. Which architectural pattern does CodeIgniter follow?
  - A) MVP (Model-View-Presenter)
  - B) MVVM (Model-View-ViewModel)
  - C) MVC (Model-View-Controller)
  - D) MVPVM (Model-View-Presenter-ViewModel)

## Answer: C) MVC (Model-View-Controller)

- 3. What is the purpose of a controller in CodeIgniter?
  - A) To handle database interactions
  - B) To manage user authentication
  - C) To handle HTTP requests and route them to appropriate methods
  - D) To display the user interface

## Answer: C) To handle HTTP requests and route them to appropriate methods

- 4. Which directory contains the main configuration files in a CodeIgniter project?
  - A) application
  - B) system
  - C) public
  - D) config

## Answer: D) config

## 5. What is the purpose of the autoload.php file in CodeIgniter?

- A) To load core system files
- $\circ\,$  B) To autoload helper functions, libraries, and models
- $\circ\,$  C) To configure database settings
- $\circ\,$  D) To define custom routes

# Answer: B) To autoload helper functions, libraries, and models

- 6. Which of the following methods is used to load a view file in a controller?
  - o A) \$this->load->view()
  - o B) \$this->render->view()
  - o C) \$this->render\_view()
  - o D) \$this->load->template()

```
Answer: A) $this->load->view()
```

- 7. How can you pass data from a controller to a view in CodeIgniter?
  - A) By setting global variables in the controller
  - $\circ\,$  B) By using sessions
  - $\circ$  C) By passing an array to the <code>load->view()</code> method
  - $\circ\,$  D) By directly accessing the model from the view

# Answer: C) By passing an array to the load->view() method

- 8. Which method is used to perform database queries using CodeIgniter's Query Builder?
  - o A) \$this->db->query()
  - B) \$this->db->get()
  - o C) \$this->db->execute()
  - o D) \$this->db->select()

# Answer: B) \$this->db->get()

- 9. How can you enable CSRF protection in CodeIgniter?
  - $\circ$  A) By setting the <code>csrf\_protection</code> configuration option to <code>TRUE</code>
  - $\circ\,$  B) By using a middleware library
  - $\circ\,$  C) By adding a hidden field with a CSRF token to each form
  - $\circ\,$  D) CSRF protection is enabled by default in CodeIgniter

# Answer: A) By setting the csrf\_protection configuration option to TRUE

- 10. Which of the following is NOT a valid CodeIgniter URL pattern?
  - A) http://example.com/index.php/controller/method/parameter
  - B) http://example.com/controller/method/parameter

- ° C) http://example.com/index.php/controller/parameter
- o D) http://example.com/index.php/method/parameter

Answer: D) http://example.com/index.php/method/parameter

© Copyright Aryatechno. All Rights Reserved. Written tutorials and materials by Aryatechno